## <span id="page-0-0"></span>**Events**

[Home >](https://confluence.juvare.com/display/PKC/User+Guides) [EMResource >](https://confluence.juvare.com/display/PKC/EMResource) [Guide - Events](#page-0-0)

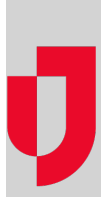

- [About Events](https://confluence.juvare.com/display/PKC/About+Events)
- [About Event Views](https://confluence.juvare.com/display/PKC/About+Event+Views)
- [Create an Event](https://confluence.juvare.com/display/PKC/Create+an+Event)
- [Edit an Event](https://confluence.juvare.com/display/PKC/Edit+an+Event)
- [End an Event](https://confluence.juvare.com/display/PKC/End+an+Event)
- [Export an Event View](https://confluence.juvare.com/display/PKC/Export+an+Event+View)
- [Respond to an Event Notification](https://confluence.juvare.com/display/PKC/Respond+to+an+Event+Notification)
- [Update an Event Status](https://confluence.juvare.com/display/PKC/Update+an+Event+Status)
- [View Event History](https://confluence.juvare.com/display/PKC/View+Event+History)

**Helpful Links**

[Juvare.com](http://www.juvare.com/)

[Juvare Training Center](https://learning.juvare.com/)

[Announcements](https://confluence.juvare.com/display/PKC/EMResource#PKCEMResource-EMRAnnouncementsTab)

[Community Resources](https://confluence.juvare.com/display/PKC/EMResource#PKCEMResource-EMRCRTab)